**Carnegie** Mellon<br>University

#### **95-733 Internet of Things Flow Based Programming and Edge Analytics**

95-733 Internet of Things

Carnegie Mellon University

**1**

# Node-Red is a browser based flow language

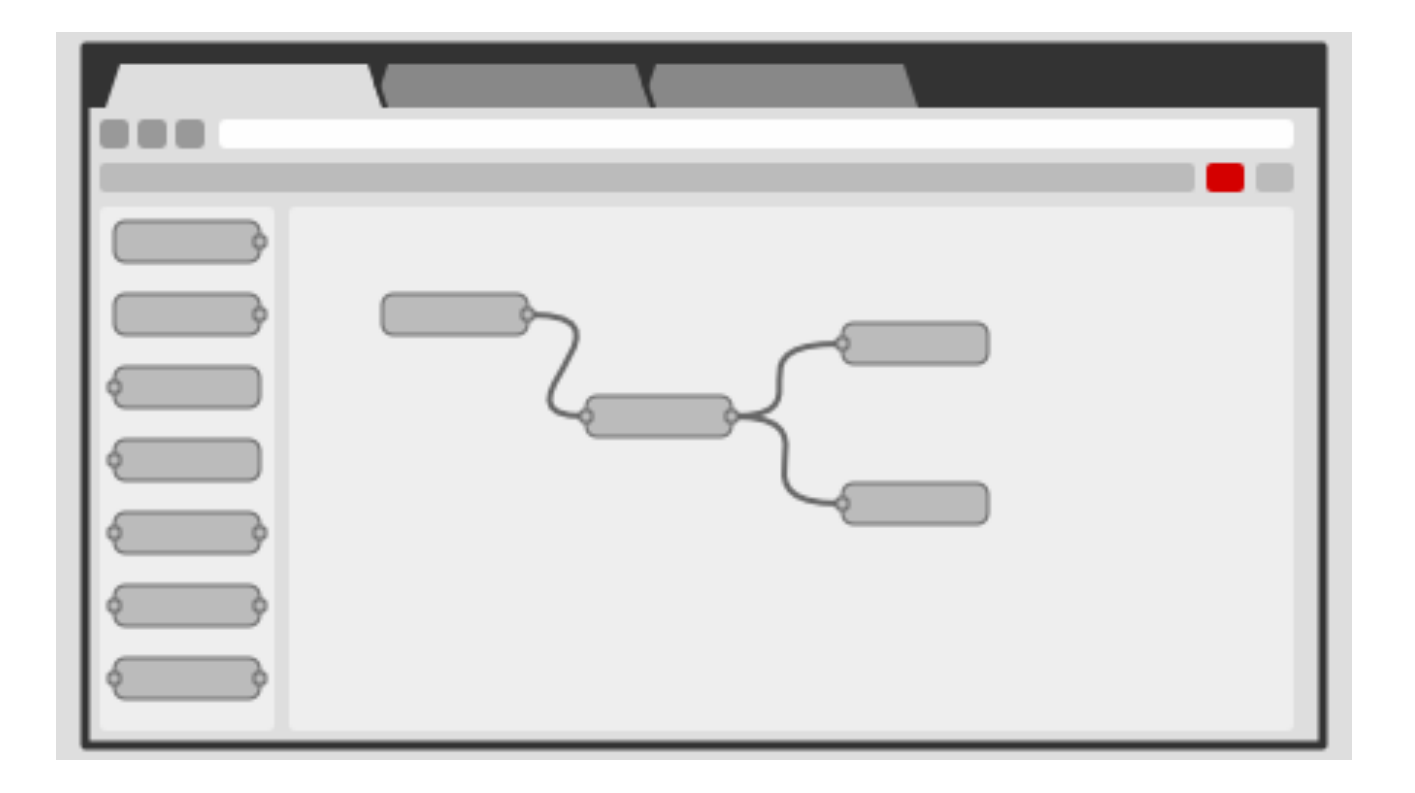

#### Node-Red

**Create additional flow screens** 

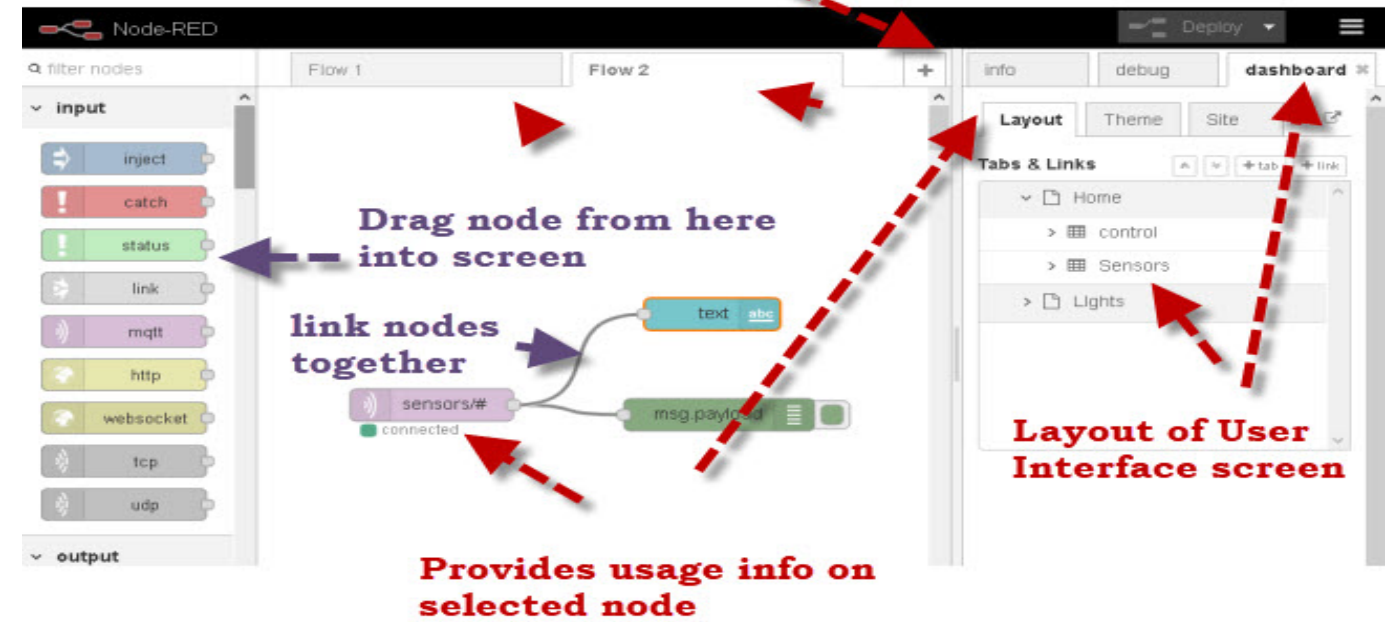

## Node Red

- Flow Based Programming created by J. Paul Morrison (1970's).
- Node-Red is a visual flow based tool based on Node.js.
- Each black box does one thing well. >750 boxes available.
- Built for programmers and non-programmers.
- No or little programming. Hmmm.
- Two short videos:

Node Red Introduction:

https://developer.ibm.com/components/node-red/videos/node-red-essentials Node Red Fundamentals

https://www.youtube.com/watch?v=3AR432bguOY

# Definitions

- Edge analytics is an approach to data collection and analysis in which an automated analytical computation is performed on data at a sensor, network switch or other device instead of waiting for the data to be sent back to a centralized data store. – WhatIs.com.
- The edge itself is a constrained area: Constraints include weight, space, cost, battery life, disconnected operation, intermittent networks, limited connectivity, cost of network usage, etc.
- An edge environment may contain a half dozen sensors or thousands of sensors.
- We might need a global view of what is going on on the edge.

#### Centralized and Edge Analytics

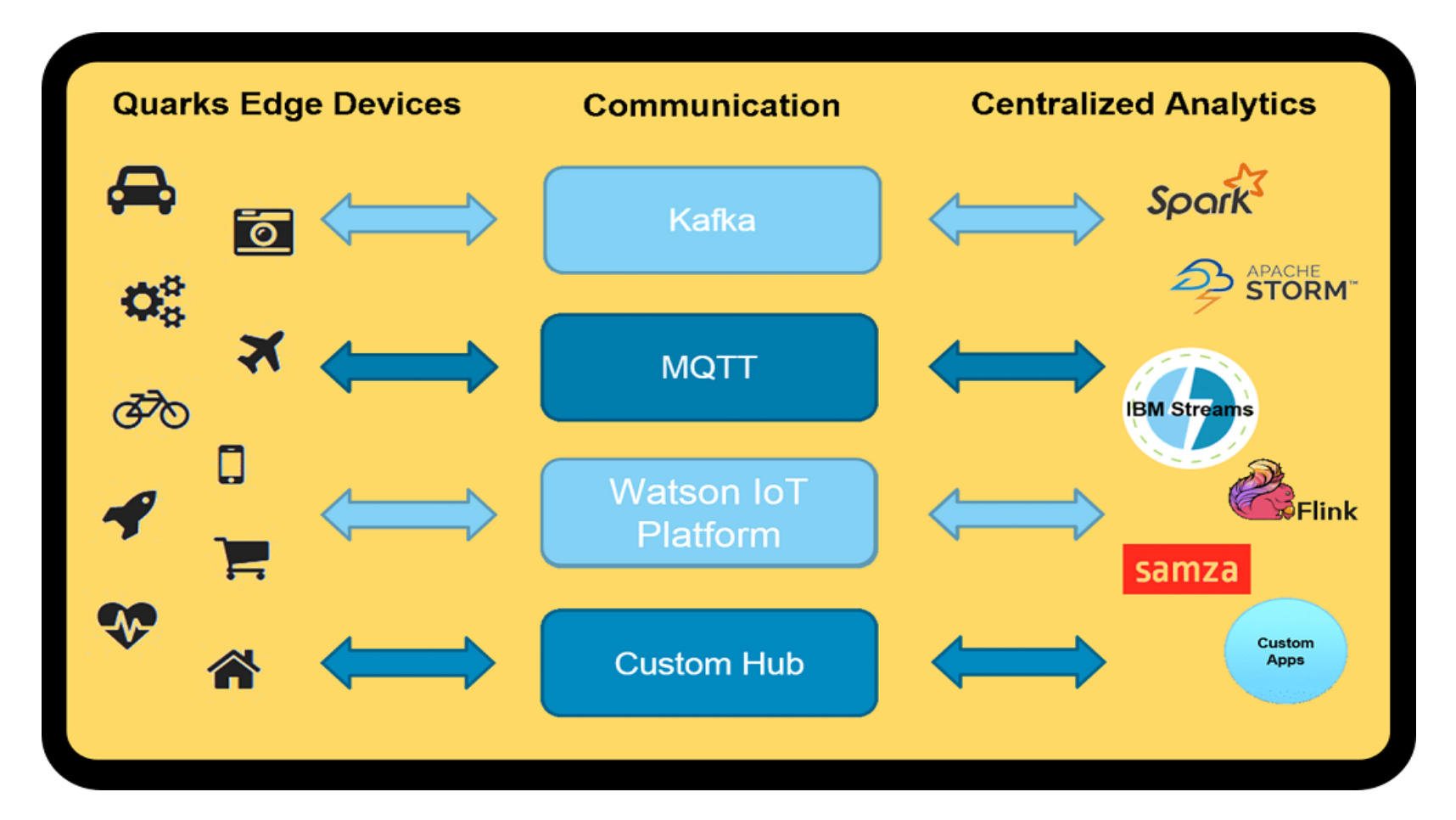

#### From http://edgent.incubator.apache.org

# Apache Edgent

- IBM Quarks launched in February 2016.
- Became Edgent and open sourced to Apache.
- Designed for edge analytics on a constrained device.
- IBM's Node Red, Apache Spark Streaming and Apache Flink are typically found on the back end.
- Front end analytics important but may not be as rich as data stores on the backend.
- Edgent is an SDK for the edge (you pick and choose what to deploy).
- You may run on the edge with no communications or only intermittent connectivity.

# Edgent

- May run on Rasberry Pi or Android devices
- Currently Java based and does not run on Swift or iPhone
- A simple linux box on the edge can run Java and Edgent
- Edgent is a programming model (functional flow API) and a lightweight embeddable runtime for edge analytics

# Edge and Centralized Analytics

- Less and more selective communication to backend.
- Make local decisions (valuable especially when disconnected).
- Central analytics system is not constrained like the edge. Multiple devices may be reporting to the central analytics system.
- The edge may receive commands from the central analytics system, for example, central may ask the edge to report more often if conditions require.
- Central analytics is not required but is a likely pattern. Perhaps you only require local decision making.
- The Central analytics system may have access to systems of record as well as a much wider variety of data over many devices and types of data.

# Cool Edgent Use Case

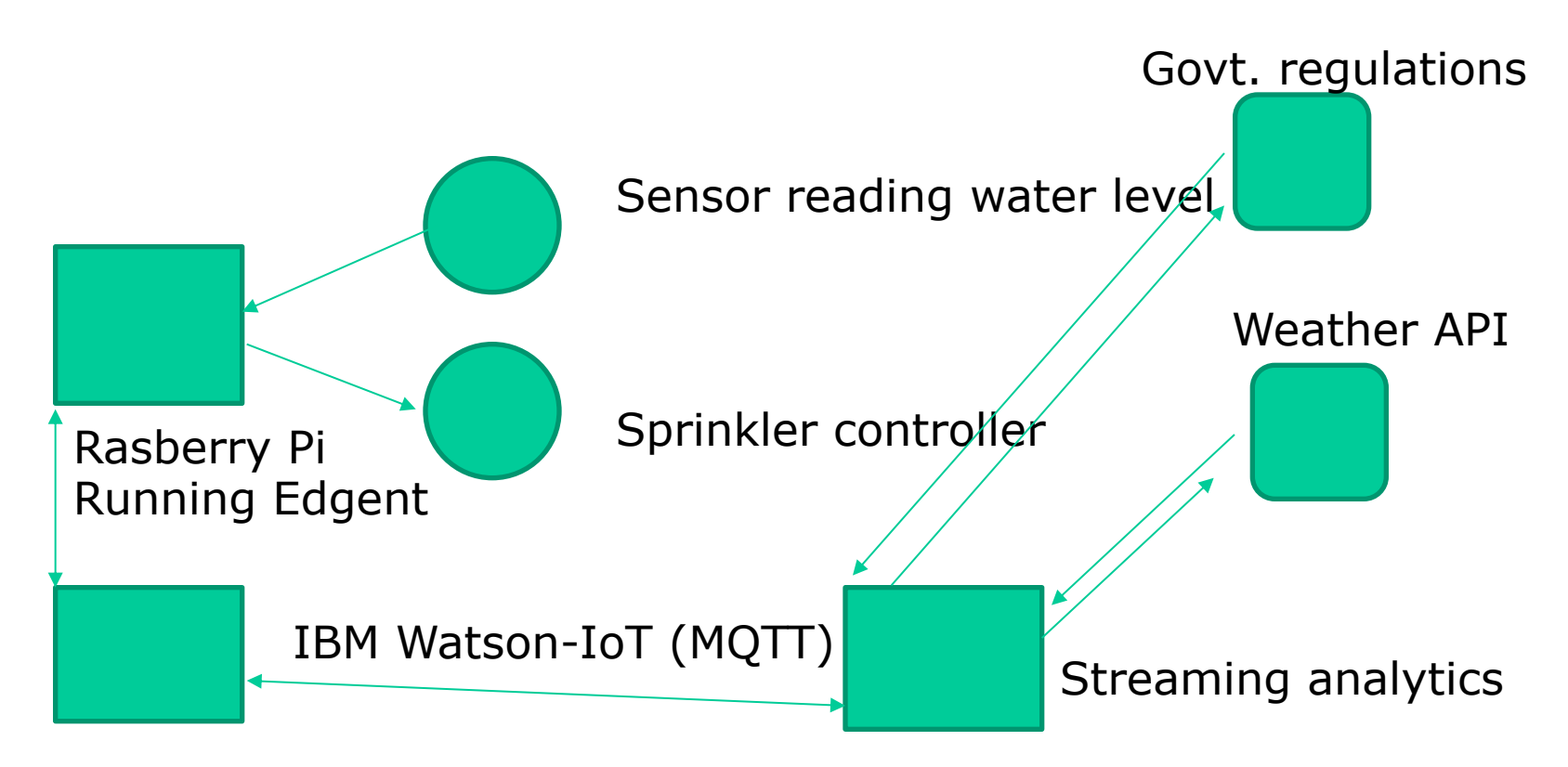

https://youtu.be/Rvc1CqNJkOA?list=PLhZR82i0P9NqrksME13f2t8tDMIhxUtCH

# Edgent

- Functional flow API for streaming analytics (Map, Flatmap, Filter, Aggregate, Split, Union, Join, Deadband filter)
- Connectors (MQTT, HTTP, Websockets, JDBC, File, Kafka, IBM IoT Watson)
- For example, the Java API allows you to send JSON to an MQTT device
- Bi-directional communications with the backend
- Edgent uses Java Lambda expressions.
- Let's pause and look at Lambda expressions…

# Java Lambda Expressions (1)

// ListenerTest, an example not from Edgent **package** java.awt.event; **import** java.util.EventListener; **public interface** ActionListener **extends** EventListener **{**

**public void** actionPerformed**(**ActionEvent e**)**;

#### **}**

**// An interface with only one method is called a functional interface.**

**// These interfaces are common in Java. See Runnable and Comparator.**

**// What is required to implement this interface?** 

**// Use lambda expressions for functional interfaces.**

#### Java Lambda Expressions (2)

// Suppose we do not use lambdas and create an anonymous // inner class to listen on a button

```
JButton testButton = new JButton("Test Button");
testButton.addActionListener(new ActionListener(){
  @Override public void actionPerformed(ActionEvent ae){
        System.out.println("Click Detected by Anon Class");
   }
 }
);
```
#### Java Lambda Expressions (3)

// add a second action listener using lambdas testButton.addActionListener(

}

j -> System.out.println("This click Detected by Lambda Listner"));

```
JFrame frame = new JFrame("Listener Test"); 
frame.setDefaultCloseOperation(JFrame.EXIT_ON_CLOSE);
 frame.add(testButton, BorderLayout.CENTER); 
frame.pack(); 
frame.setVisible(true); 
}
```
The single method takes a single argument. We are implementing the method with the lambda expression. In this case, we are not using j in the method.

#### Java Lambda Expressions (4)

A lambda expression is composed of three parts:

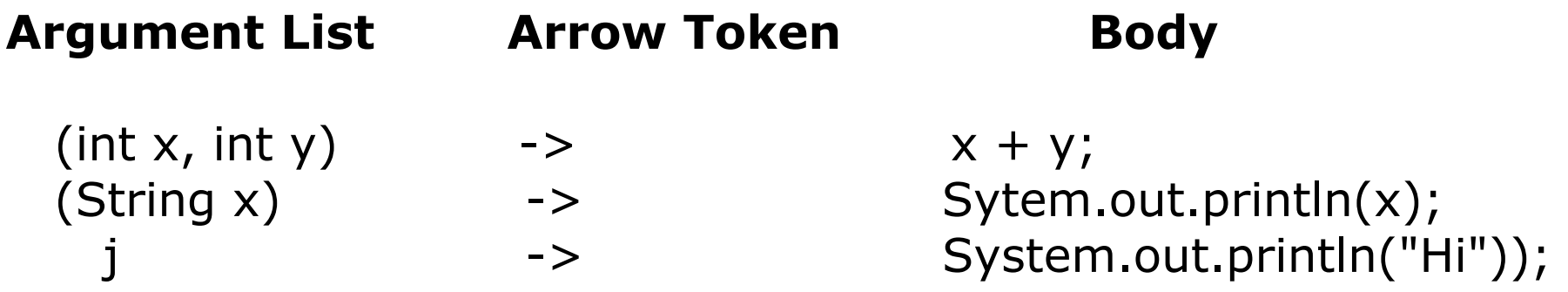

The body can be either a single expression or a statement block. It completes the single abstract method in a functional interface. The class of j may be figured out by the compiler.

### Java Lambda Expressions (5)

```
// This interface is functional - only one method 
interface TestInterface { 
    public void sayHelloToWhoever();
}
```

```
// This interface is functional - only one method 
interface TestInterface2 { 
public void sayHelloToWhoever(String x);
}
```
#### Java Lambda Expressions (6)

```
// Make a call on an implementation of
// TestInterface2
public static void foo(TestInterface2 y) { 
    y.sayHelloToWhoever("Amy"); 
}
```
### Java Lambda Expressions (7)

```
public class TestLambda { 
  public static void main(String...args) { 
  // We need an implemenation of the TestInterface interface. 
  // The lambda expression provides that. 
  // The method takes no parameters. 
  TestInterface i = () \rightarrow System.out.println("Mike");i.sayHelloToWhoever();
```

```
// In TestInterface2, we need to handle x in the method. 
// The compiler can figure that x is a String. We can drop "String".
TestInterface2 j = (String x) -> System.out.println(x + " is cool.");j.sayHelloToWhoever("Sam");
```

```
// pass around a code block 
foo(i);
// again
foo(x -> System.out.println("Wow"));
```
}

```
95-733 Internet of Things
Carnegie Mellon University
```
# Java Lambda Expressions (8)

```
package runabletest;
public class RunnnableTest { 
   public static void main(String[] args) { 
        System.out.println("=== \text{RunnableTest} == \text{"});
        // Anonymous classes - provide the implementation 
        // of run 
       Runnable r1 = new Runnable(){
                @Override public void run(){ 
                    System.out.println("Hello world one!"); 
        } 
};
```
#### Java Lambda Expressions (9)

```
// Lambda Runnable 
Runnable r2 = () \rightarrow System.out.println("Hello world two!");r1.run(); 
   r2.run(); 
 }
 }
== RunnableTest ==Hello world one!
Hello world two!
```
# Edgent Flow Programming

[http://edgent.incubator.apache.org/docs/streami](http://edgent.incubator.apache.org/docs/streaming-concepts)ng**concepts** 

### Edgent Example(1)

```
import java.util.Random;
import quarks.function.Supplier;
// Every time get() is called, TempSensor
// generates a temperature reading.
public class TempSensor implements Supplier<Double> {
     double currentTemp = 65.0;
     Random rand;
     TempSensor(){
        rand = new Random();
     }
```
# Edgent Example(2)

```
@Override // the get() method defined in Supplier
public Double get() {
 // Change the current temperature some random amount
 double newTemp = rand.nextGaussian() + currentTemp;
 currentTemp = newTemp;
 return currentTemp;
}
}
```
# Edgent Example(3)

// First download the appropriate jars

import java.util.concurrent.TimeUnit; import org.apache.edgent.providers.direct.DirectProvider; import org.apache.edgent.topology.TStream; import org.apache.edgent.topology.Topology;

### Edgent Example(4)

```
public class TempSensorApplication { 
    public static void main(String[] args) throws Exception { 
      // implements Supplier
      TempSensor sensor = new TempSensor(); 
      DirectProvider dp = new DirectProvider();
      Topology topology = dp.newTopology);
      TStream<Double> tempReadings = topology.poll(sensor, 1, 
                                      TimeUnit.MILLISECONDS);
      TStream<Double> filteredReadings = 
            tempReadings.filter(reading -> reading < 50 || reading > 80); 
      filteredReadings.print(); 
      dp.submit(topology); 
    }
}
```
#### Edgent Example(5)

42.21773497632803 43.778600196956134 43.50474973480867 43.825909511894686 45.161912344306764 46.12672565018012 47.566025733982215 47.660160245707836